# Wood Columns 2/2

HW - Wood Column Analysis

Tower Project Intro

Lab - Columns

Structure II Section 004

Yifan Ma yifanma@umich.edu

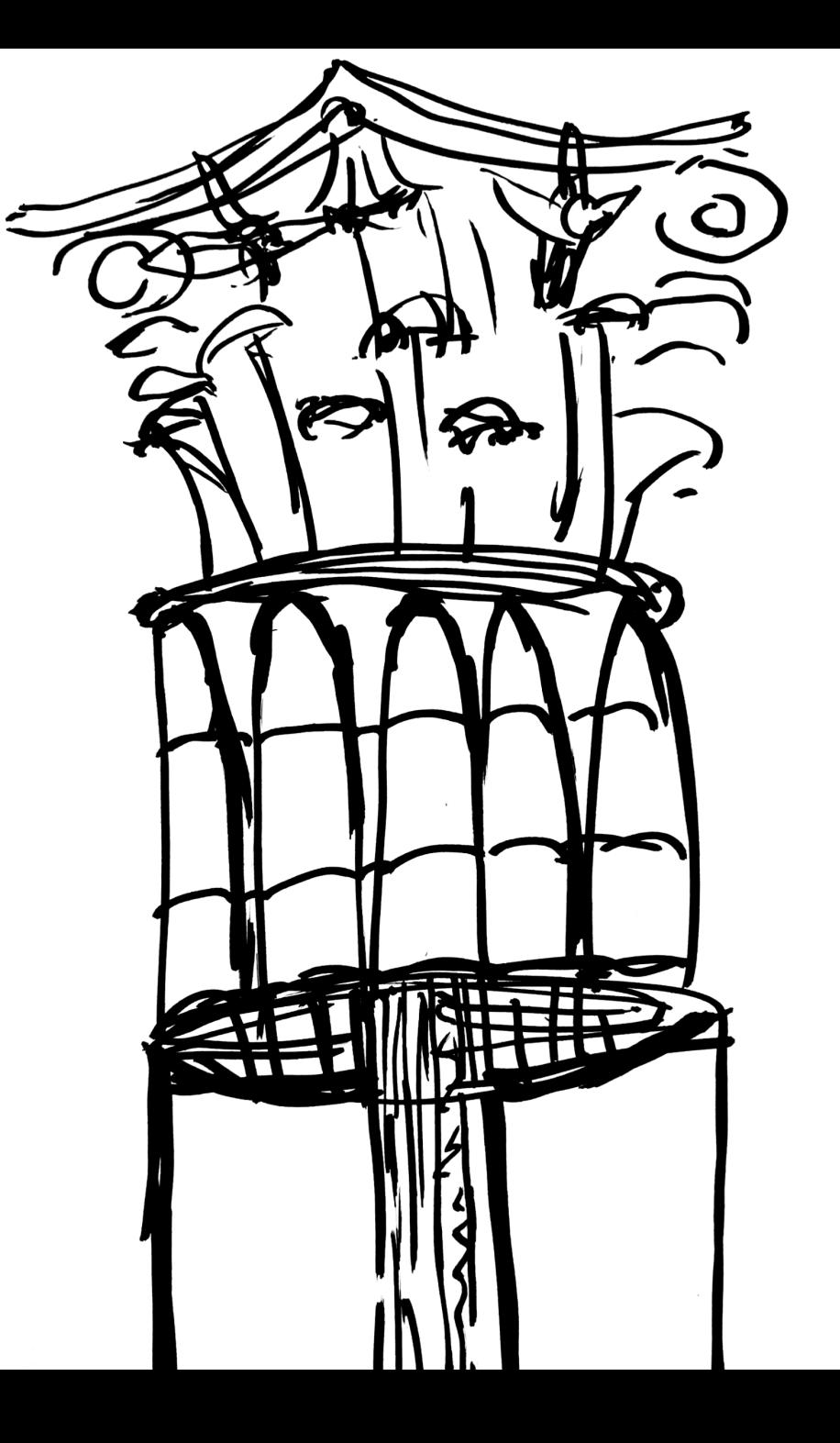

# HW - Wood Column Analysis

### 3. Wood Column Analysis

For the given dimensioned lumber column with 1/3 point weak axis bracing, determine the maximum load capacity of the given load type. Moisture Content = 15%.  $Ct = Ci = 1.0$ . Assume pinned end conditions  $(K=1)$ .

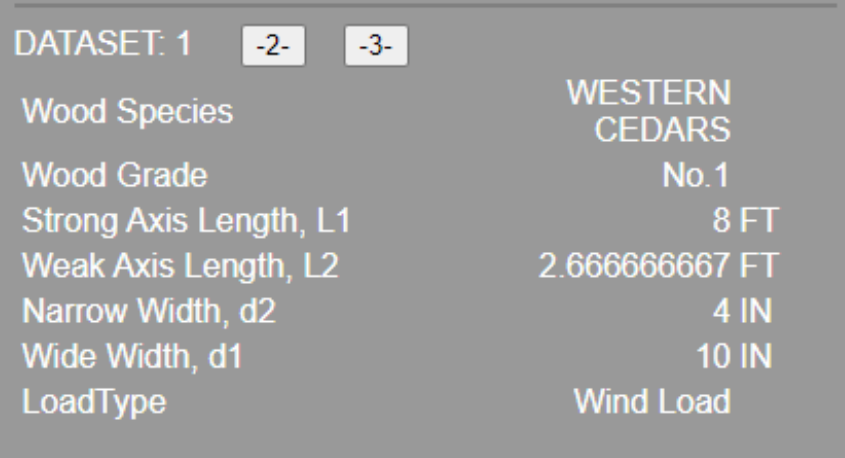

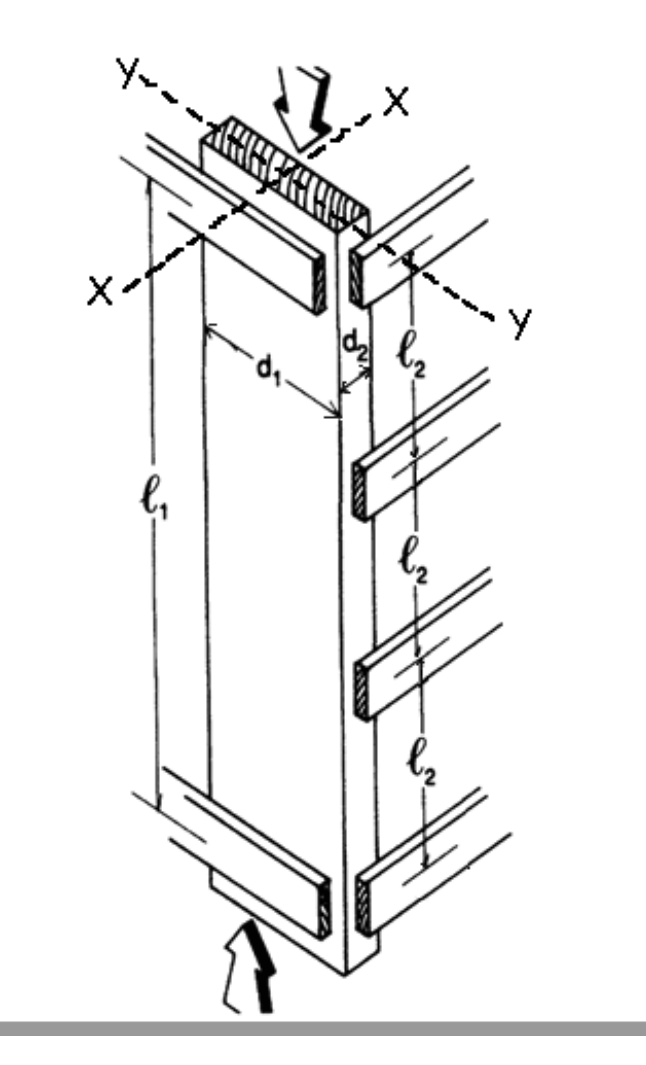

**Given:** certain wood type bracing type member size load type

# **Goal:** load capacity ?

# HW - Wood Column Analysis

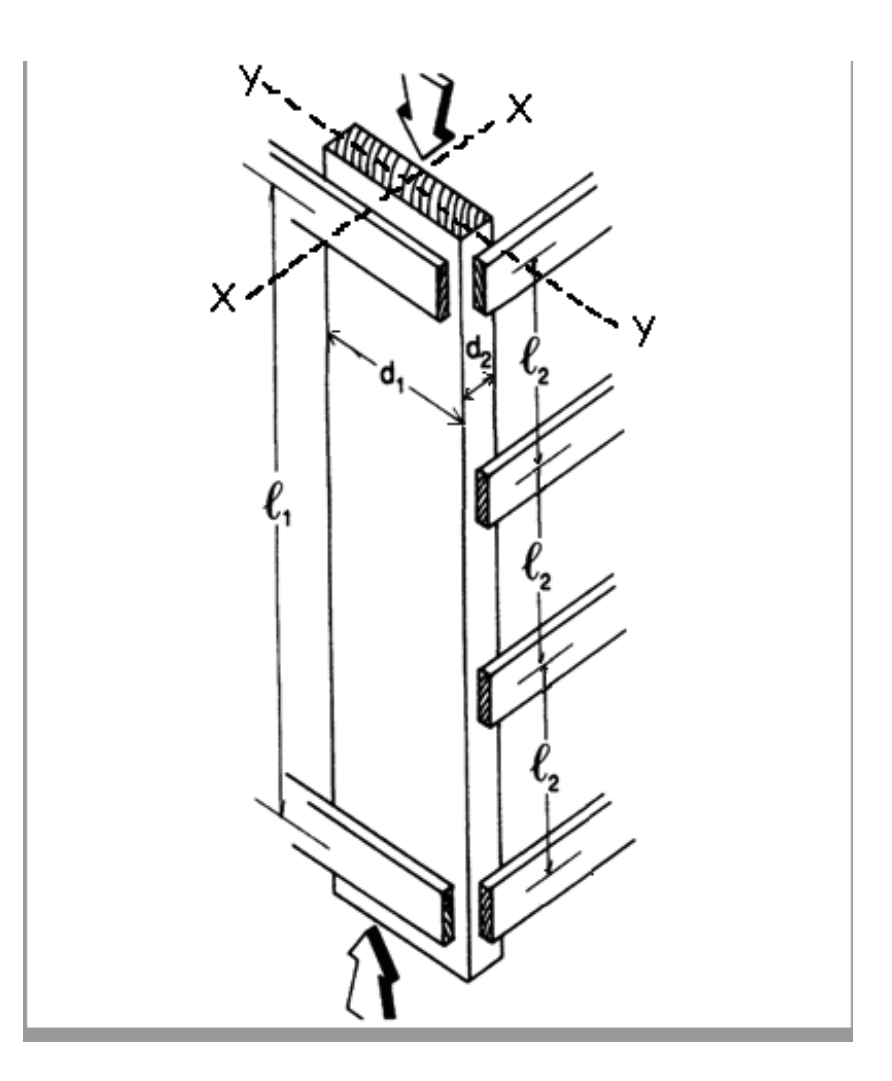

### **Given:**

certain wood type bracing type member size load type

**Goal:** load capacity?

- 1. Calculate slenderness ratio le/d
	- largest ratio governs. Must be < 50
- 2. Find adjustment factors

CD CM Ct CF Ci

- 3. Calculate CP(column stability factor)
- 4. Determine  $F'c =$  tabulated  $Fc *$  factors
- 5. Set actual stress = allowable, fc=F'c (limitation)

6. Find the maximum allowable load Pmax=F'c / A

For the given dimensioned lumber column with 1/3 point weak axis bracing, determine the maximum load capacity of the given load type. Moisture Content = 15%. Ct =  $Ci = 1.0$ . Assume pinned end conditions  $(K=1)$ 

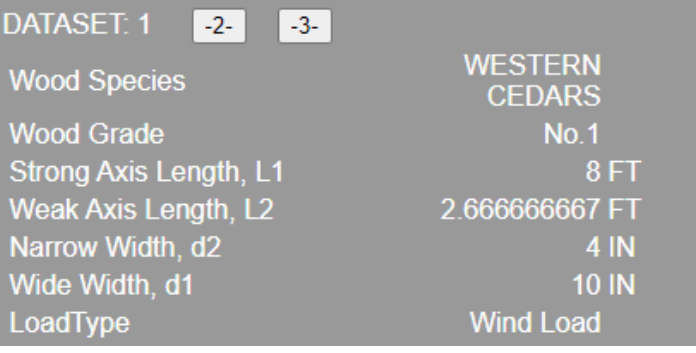

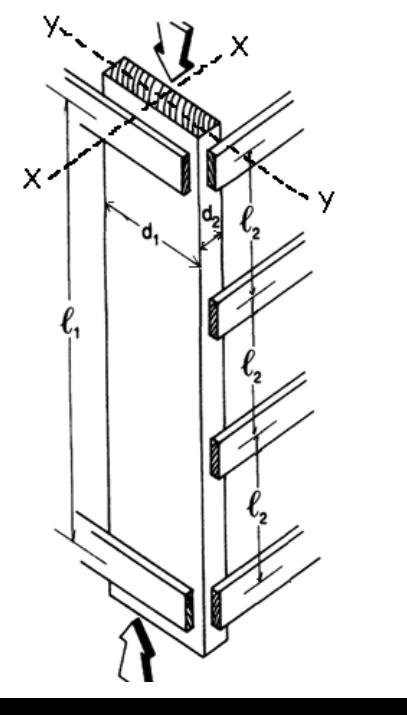

**1. Tabulated Allow. Compressive Stress, Fc**= 825 psi

### **2. Tabulated Minimum Modulus of Elasticity, Emin**= 370000 psi

### NDS Supplement table 4A

**Table 4A**  $(Cont.)$ 

#### Reference Design Values for Visually Graded Dimension Lumber  $(2" - 4"$  thick)<sup>1,2,3</sup>

(All species except Southern Pine - see Table 4B) (Tabulated design values are for normal load duration and dry service conditions. See NDS 4.3 for a comprehensive description of design value adjustment factors.)

#### USE WITH TABLE 4A ADJUSTMENT FACTORS

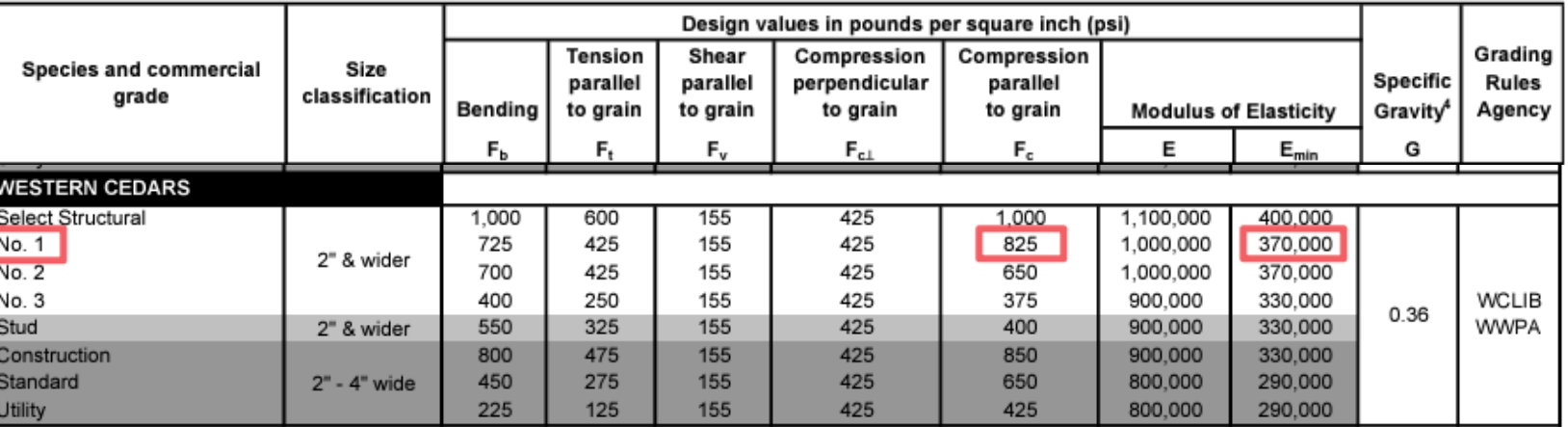

For the given dimensioned lumber column with 1/3 point weak axis bracing, determine the maximum load capacity of the given load type. Moisture Content = 15%. Ct =  $Ci = 1.0$ . Assume pinned end conditions  $(K=1)$ .

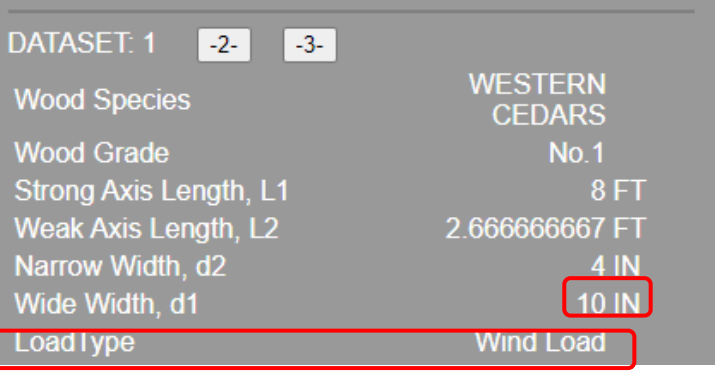

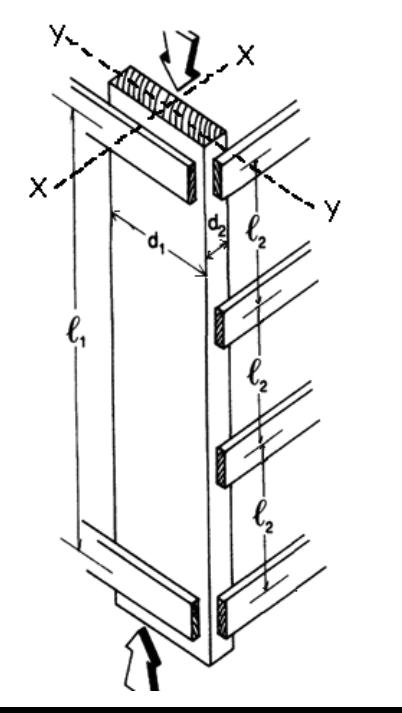

### **3. Load duration Factor, CD**

### $CD = 1.6$

## **4. Size Factor, CF**

## $CF_c = 1.0$

# Table 2.3.2 Frequently Used Load<br>Duration Factors,  $C_{p}^{-1}$

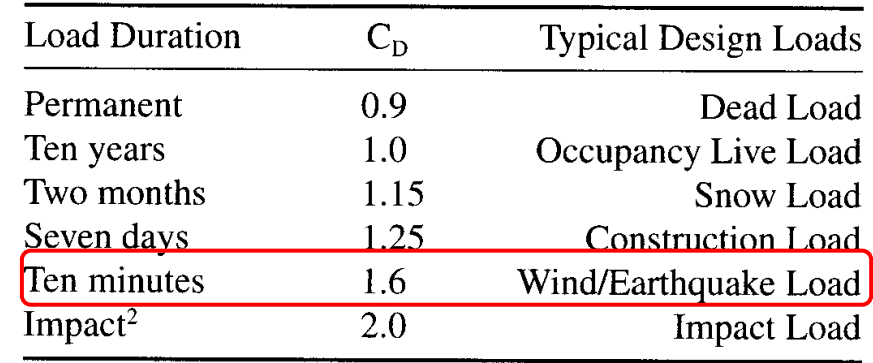

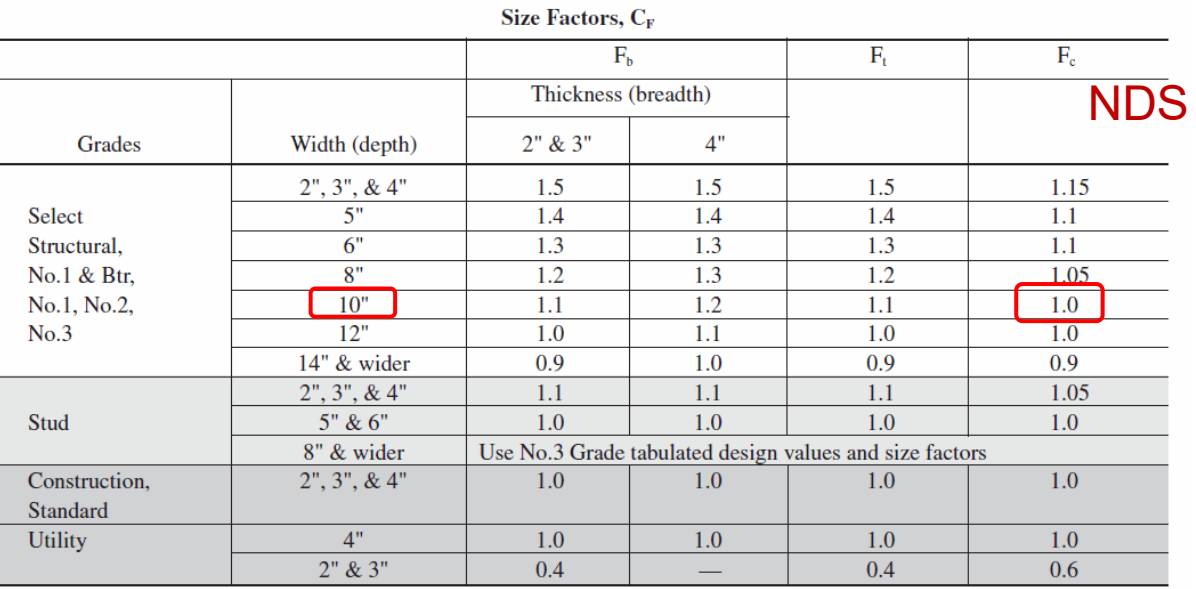

# Supplement table 4A

For the given dimensioned lumber column with 1/3 point weak axis bracing, determine the maximum load capacity of the given load type. Moisture Content = 15%.  $Ct = Ci = 1.0$ . Assume pinned end conditions  $(K=1)$ .

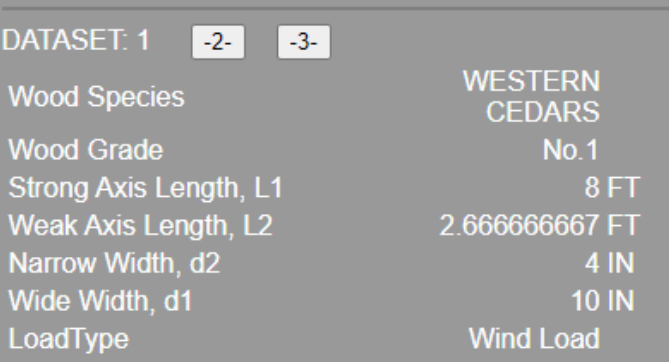

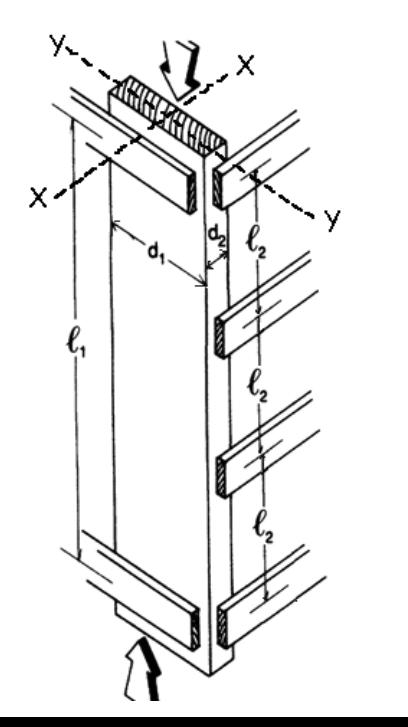

### 5. Factored Allow. Modulus of Elasticity, E'min

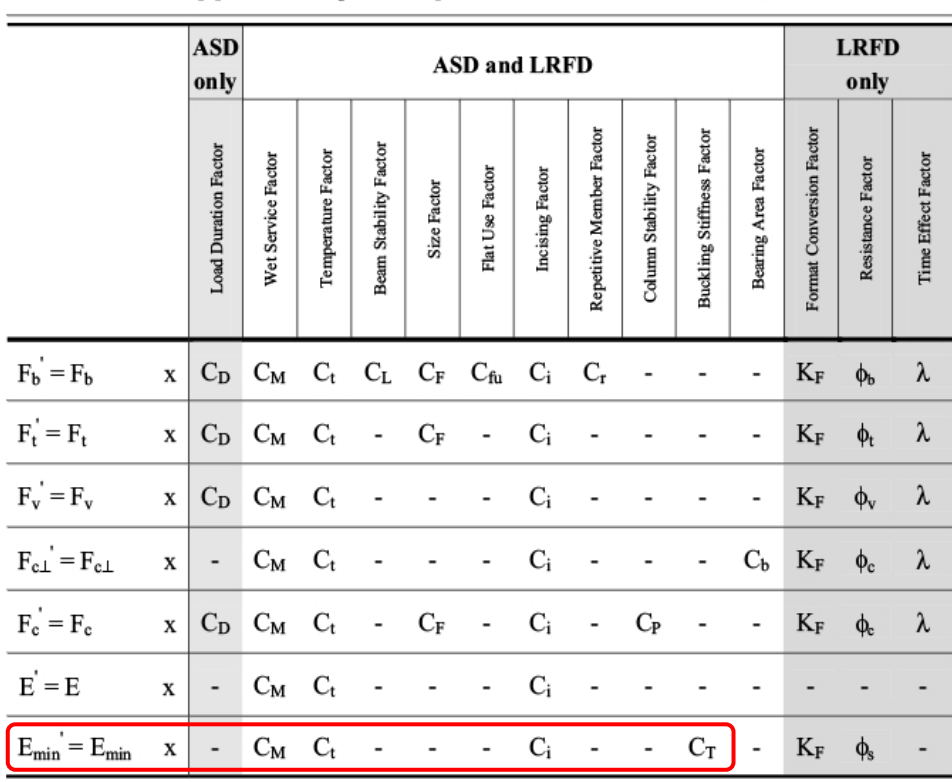

#### Table 4.3.1 Applicability of Adjustment Factors for Sawn Lumber

Wet Service Factor,  $C_M$ 

When dimension lymber is used where moisture content will excepted 19% for an extended time period, design values shall be multipled by the appropriate wet service factors from the following table:

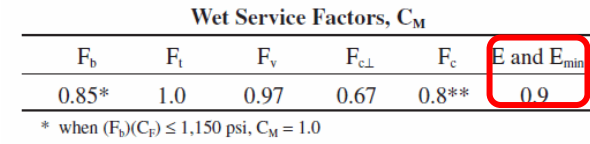

\*\* when  $(F_c)(C_F) \le 750$  psi,  $C_M = 1.0$ 

#### 4.4.2 Wood Trusses

4.4.2.1 Increased chord stiffness relative to axial loads where a 2" x 4" or smaller sawn lumber truss compression chord is subjected to combined flexure and axial compression under dry service condition and has 3/8" or thicker plywood sheathing nailed to the narrow face of the chord in accordance with code required roof sheathing fastener schedules (see References 32, 33, and 34), shall be permitted to be accounted for by multiplying the reference modulus of elasticity design value for beam and column stability, E<sub>min</sub>, by the buckling stiffness factor,  $C_T$ , in column stability calculations (see 3.7 and Appendix H). When  $\ell_{\rm e}$  < 96", C<sub>T</sub> shall be calculated as follows:

$$
C_{\tau} = 1 + \frac{K_{M} \ell_e}{K_{\tau} E}
$$
 (4.4-1)

E'min = Emin \* (CM \* Ct \* Ci \* CT) = 370000 x 1= 370000 psi

For the given dimensioned lumber column with 1/3 point weak axis bracing, determine the maximum load capacity of the given load type. Moisture Content = 15%. Ct =  $Ci = 1.0$ . Assume pinned end conditions  $(K=1)$ 

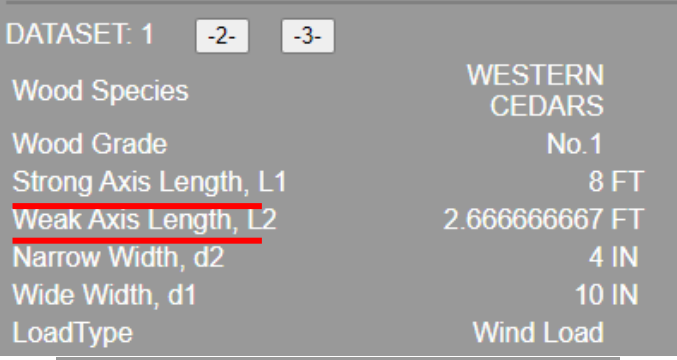

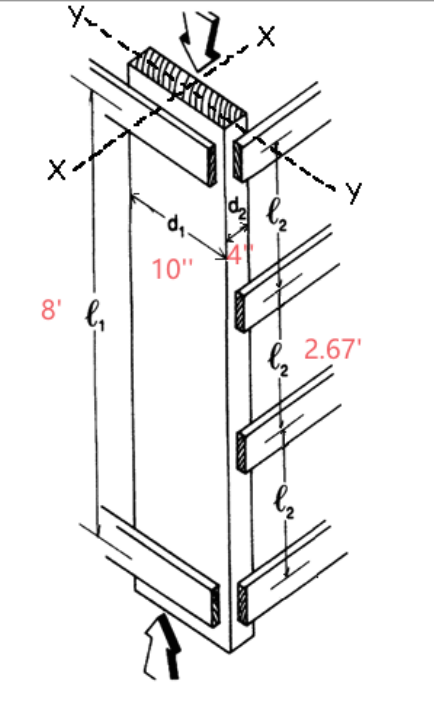

**6. Strong Axis(x-x) Slenderness Ratio, lex/d1**

 $lex/d1 = 8*12/9.25 = 10.38$ use actual member size

### **7. Weak Axis(y-y) Slenderness Ratio, ley/d2**

use actual member size  $\qquad \qquad$  ley/d2 = 2.67\*12/3.5 = 9.15

### **8. Controlling Slenderness Ratio, le/d**

The larger ratio will govern  $10.38 > 9.15$  So le/d = 10.38

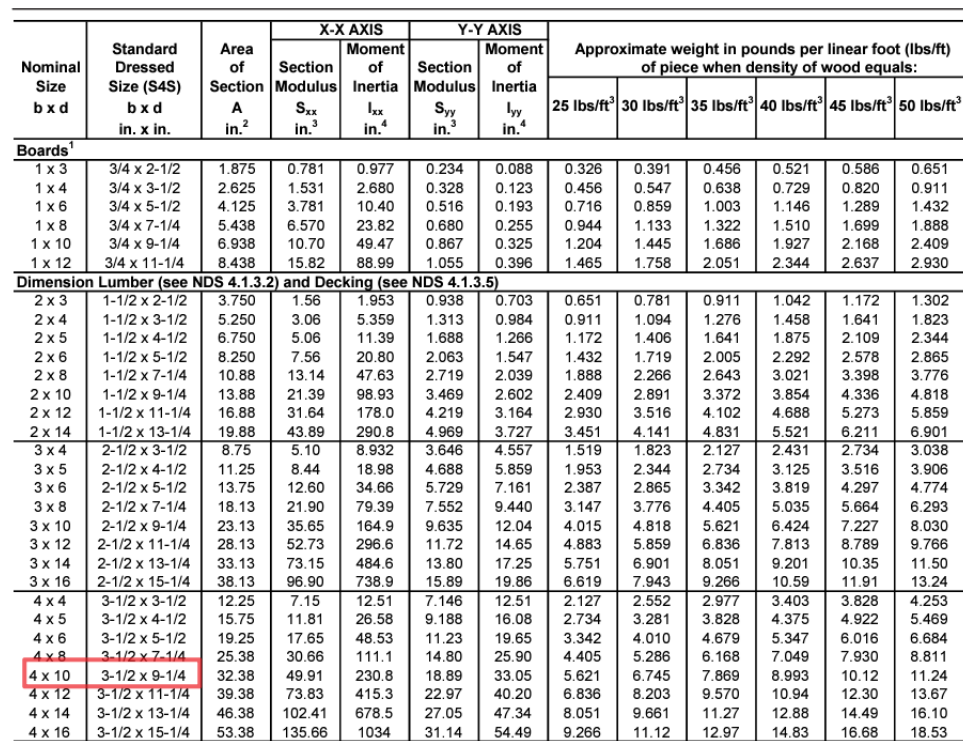

Table 1B Section Properties of Standard Dressed (S4S) Sawn Lumber

# 9. Critical Buckling Design Value for Compression, FcE

FcE=  $0.822$ \*Emin'/(le/d)<sup>2</sup>  $= 0.822$ \* 370000/10.38<sup>2</sup>  $= 2823.67$  psi

## 10. Reference Compression Design Value, Fc\*

 $Fc^* = Fc \cdot (CD \cdot CM \cdot Ct \cdot CF \cdot Ci)$  $= 825*1.6*1.0$  $= 1320$  psi

### 11. Constant for Sawn Lumber, c

 $c = 0.8$ 

# 12. Column Stability Factor, CP

### use precise FcE

$$
CP = \frac{1 + (\frac{2823.67}{1320})}{2 \times 0.8} - \sqrt{\frac{1 + (\frac{2823.67}{1320})}{2 \times 0.8}} = 0.88
$$

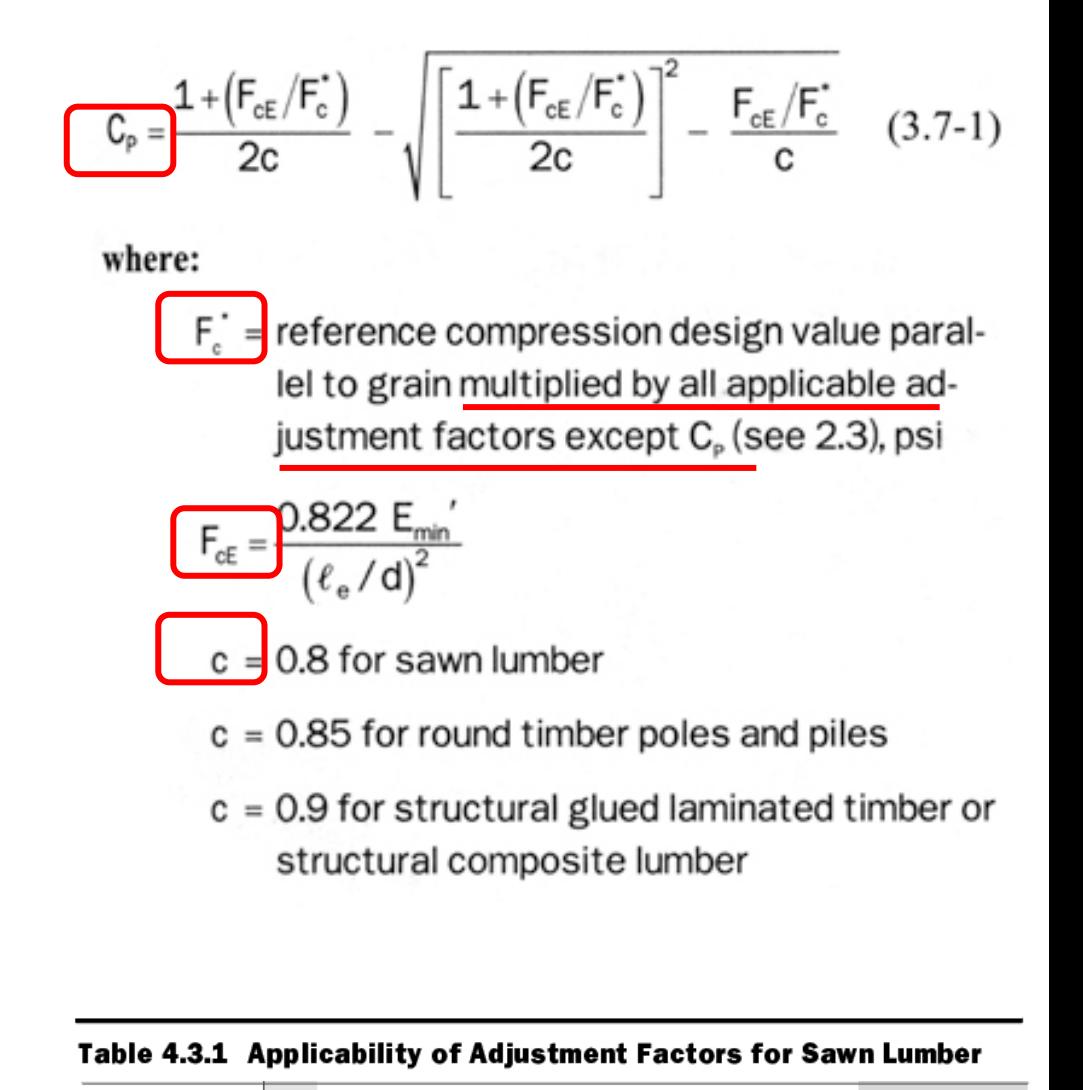

 $F_c = F_c$  x  $C_D$   $C_M$   $C_t$  -  $C_F$  -  $C_i$  -  $C_P$  - -  $K_F$   $\phi_c$   $\lambda$ 

For the given dimensioned lumber column with 1/3 point weak axis bracing, determine the maximum load capacity of the given load type. Moisture Content = 15%. Ct =  $Ci = 1.0$ . Assume pinned end conditions  $(K=1)$ 

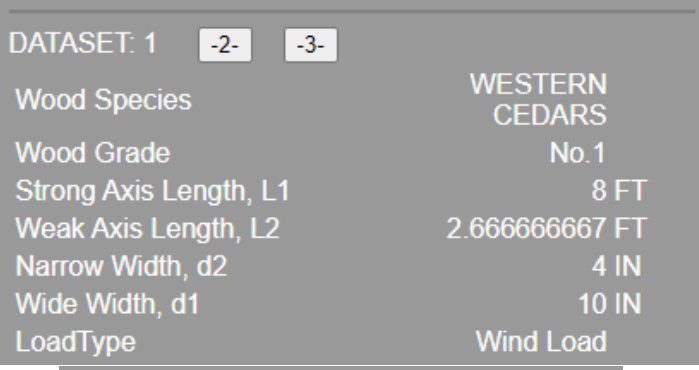

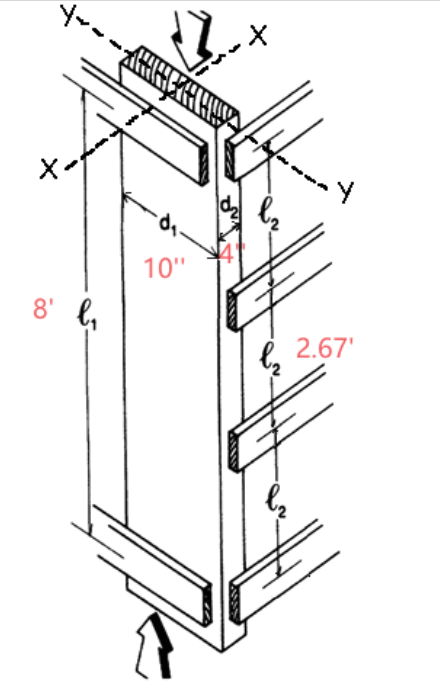

# 13. Factored Allow. Compressive Stress, F'c(PSI)

### $F'c = Fc*(CD*CM*CT*CF*CT*CP) = 825*1.6*1.0*0.88 = 1161.6$  psi

#### Table 4.3.1 Applicability of Adjustment Factors for Sawn Lumber

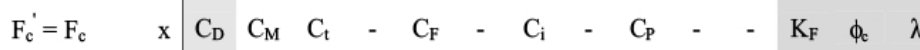

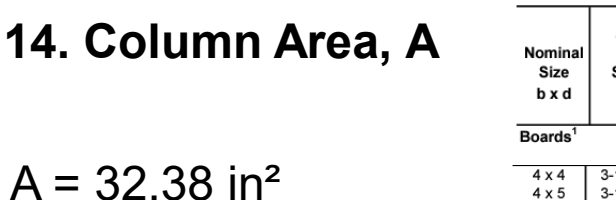

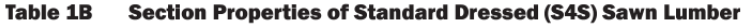

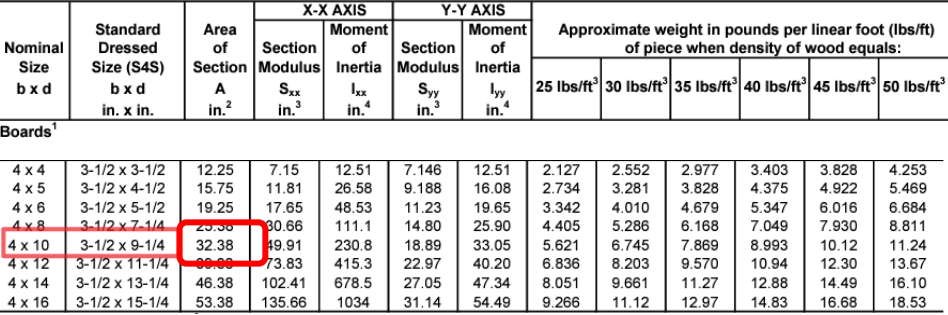

### 15. Maximum Allowable Axial Load Capacity, Pmax

Pmax = F'c  $*$  A = 1161.6 $*$ 32.38 = 37612.61 lbs

# **Timeline**

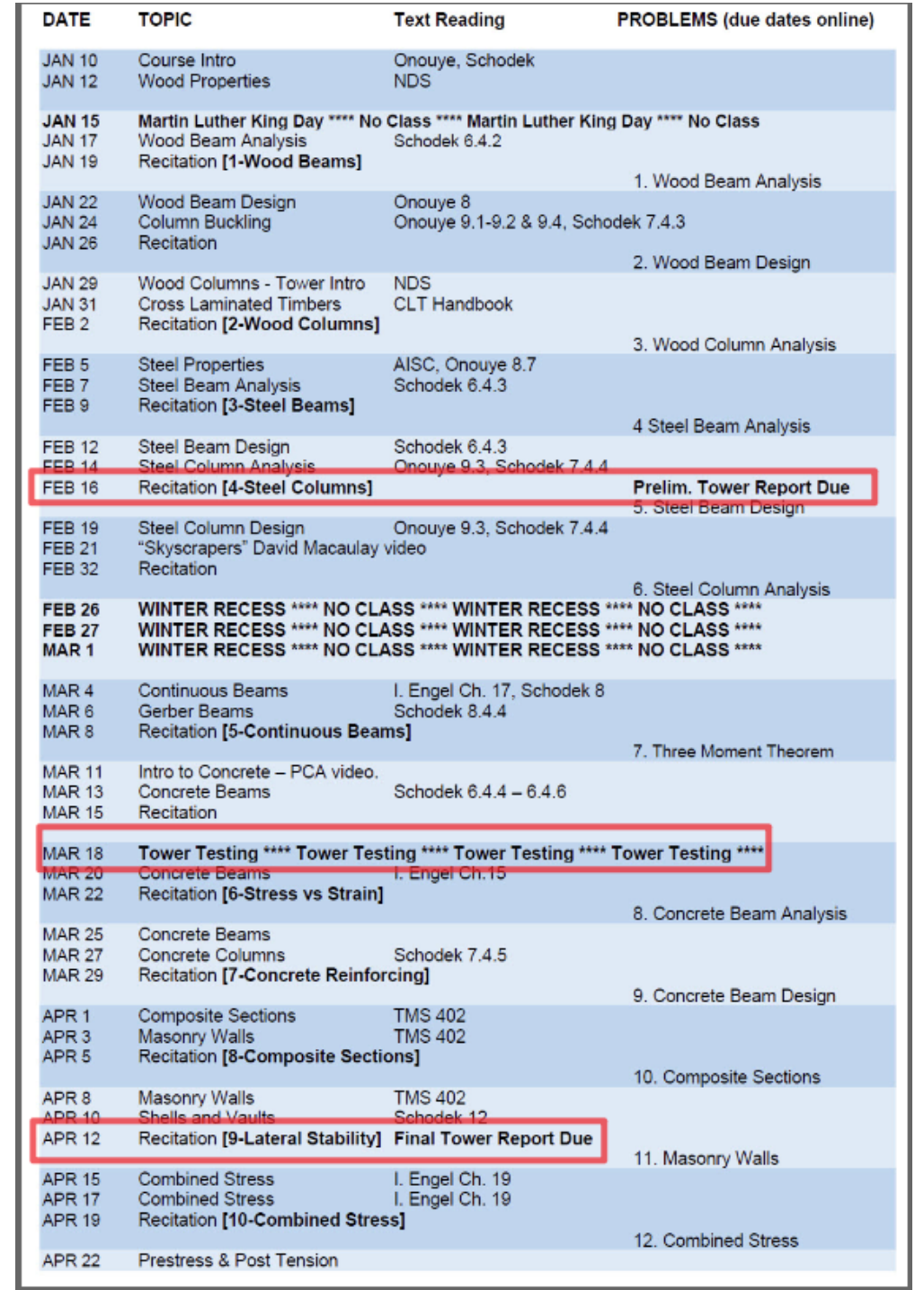

# **Resources**

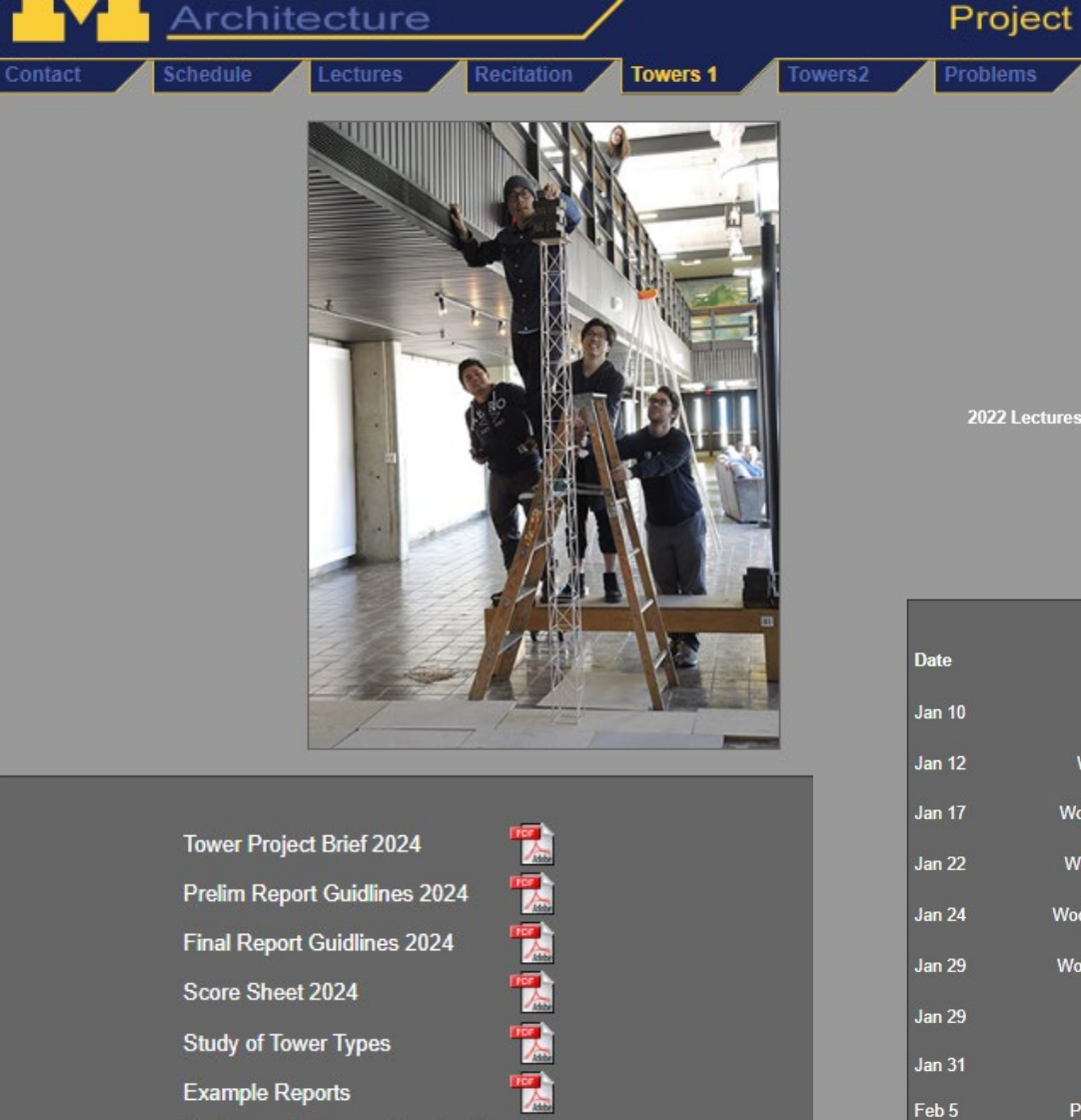

집의

囨

2022 Lectures  $\sqrt{2}$ 

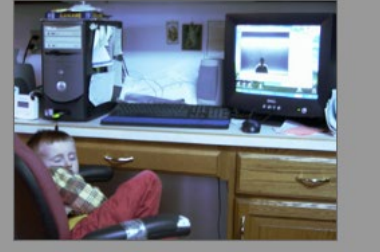

Canvas  $\overline{K}$ 

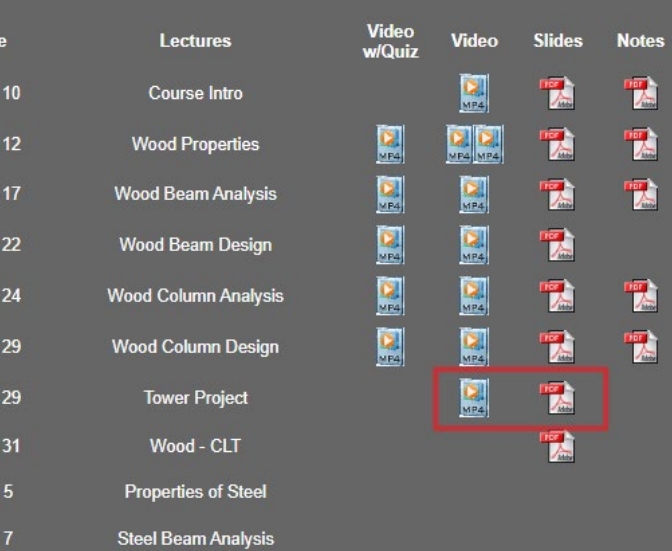

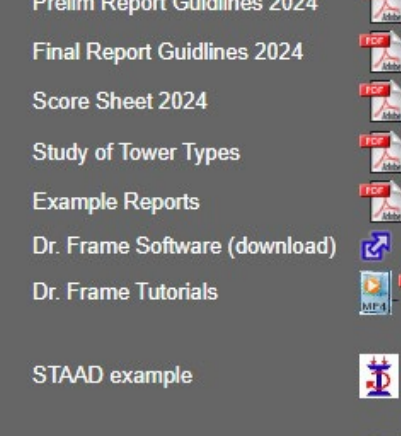

**Videos of Old Tower Tests** 

# **Resources**

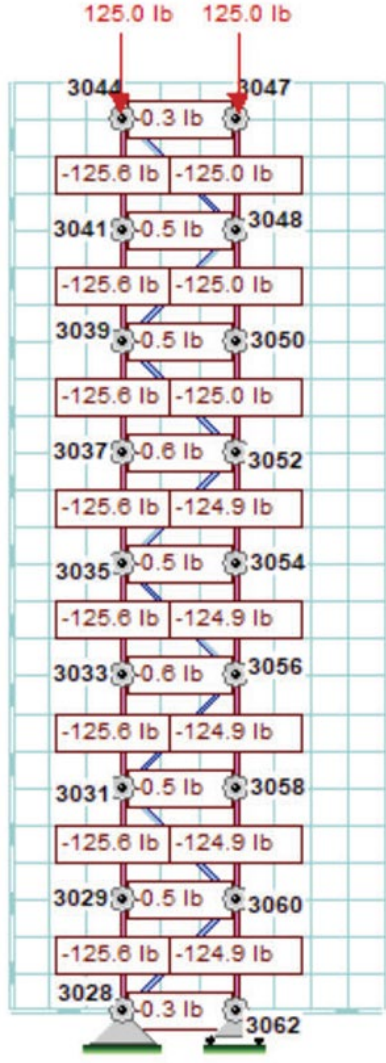

# Criteria

# Procedure

&

#### Criteria

- The tower is to be made of wood. Either linear wood (sticks) or wood panels (sheets) can be used. Glue can be used to connect the elements. Gusset plates at the joints are allowed and can also be glued. But no steel pins or fasteners may be used.
- Wood: any species, maximum cross-sectional dimension = 1/4".
- NO paper, mylar or plastic or string or dental floss.
- If a member is made by laminating multiple pieces together, the maximum cross-sectional dimension or thickness still cannot exceed 1/4".
- The height of the tower =  $48"$ .
- The tower must hold at least 50 lbs.
- The entire tower can weigh no more than 4 oz.
- The top of the tower must be loadable. The weights will be stacked on top of the tower, but you may optionally use a loose piece of MDF or plywood as a tray under the weights. (It will not be counted in either weight or load)
- Towers will be graded on their low weight, high load-carrying capacity, and the load/weight ratio. The evaluation formula is:

#### (4/weight in OZ) + (load in LBS/50) + (load LBS/weight OZ)x1.5

• The score will be normalized to a range of 50 to 100. It is used together with report scores to assess your project (a detailed evaluation form is given separately).

#### Procedure

- 1. Develop a structural concept for a tower meeting the above criteria.
- 2. Analyze the design concept with either hand calculations or a computer program (e.g. Dr. Frame)
- 3. Determine the capacity of the major members and of the overall tower (total capacity in LBS)
- 4. Estimate your expected score using the formula above.
- 5. Write the preliminary report.
- 6. Construct the structural model.
- 7. Test the model. 5-pound steel bars will be placed on top of the model, until the model fails. (bar size: 1 1/2" x 2" x 5 13/16").
- 8. Produce final report documenting requirements and process. See also score sheet.

# **Resources**

Analysis

Use NDS approach

Find load P and stress F'c for each member

Use 1.0 for all factors except  $C_{\rm p}$  Analysis - the report should include the following:

Choose wood type and stress properties. Either use values below for typical model grade Basswood or use values in the NDS or find test values online. Indicate in the report which values you choose. Determine the cross-sectional area of each member. Find the axial force P and the allowable stress F'c. The force P can be determined either by a hand calculated truss analysis or as a second order analysis in Dr. Frame or STAAD.Pro. The stress F'c should be found using the NDS equations for CP and F'c. Other NDS stress adjustment factors (C<sub>D</sub>, C<sub>M</sub>, C<sub>t</sub>, C<sub>F</sub> and C<sub>i</sub>) can be taken equal to 1.0. Size

members based on the predicted load, P and the allowable stress F'c. Target (or predict) some total capacity load for the tower. A minimum of 50 LBS is required. Then size the members based on the force in each member.

• Predict the total weight of the tower. Provide a table with each member type showing, length, section and weight for each. Make an estimate of the weight added by glue joints and/or gusset plates. The total weight should be under 4 OZ.

• Predict Capacity. Predict the ultimate capacity in pounds that the entire tower can carry based on the actual cross-sections chosen. Produce a utilization table to show for each member type (e.g. main vertical, horizontal tie, diagonal brace) the utilization ratio fc/F'c based on the predicted total capacity load. This ratio should be below 1.0 for all members.

. Calculate the buckling capacity of the tower as a whole. This is done by treating the tower as one column loaded at the top, made up in cross section of multiple columns. Show the moment of inertia of the tower cross-section, and use it to calculate the critical buckling load using the Euler equation. An example of this calculation is given in the slides from the class lecture. The ultimate capacity is the lower of the two capacities (critical member or tower as a whole).

 $\sim$ 

Design

www.matweb.com

tested by PvB

Slide 4 of 17

P  $A = -$ F′

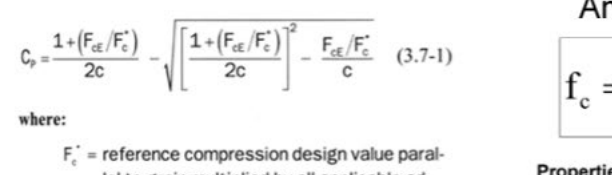

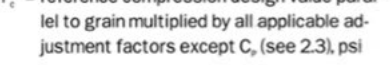

$$
F_{\rm{cE}}=\frac{0.822\ E_{\rm{min}}'}{\left(\ell_{\rm{e}}\,/\,d\right)^2}
$$

- $c = 0.8$  for sawn lumber
- $c = 0.85$  for round timber poles and piles
- $c = 0.9$  for structural glued laminated timber or structural composite lumber

University of Michigan, TCAUP

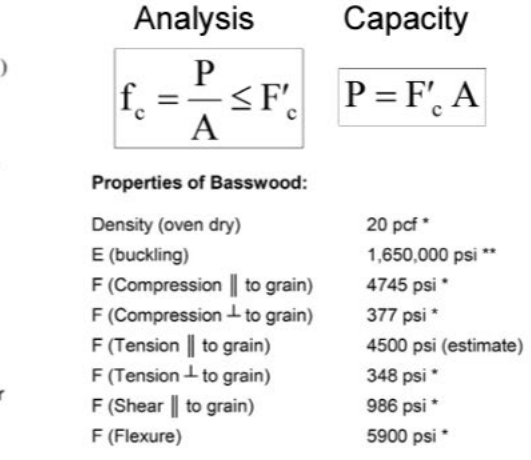

 $\sim$   $\sim$   $\sim$ 

Structures II

# **PREDICATE CAPACITY**

1. Vertical Member Buckling Capacity:

If 
$$
K = 1
$$
 then  $\frac{Le}{d} = \frac{LK}{d} = \frac{(6)^{2}}{0.25^{2}} = 24 < 50$   
\n
$$
Fce = \frac{0.822 Emin}{(Le/d)} = \frac{0.822 \times 1650000}{24^{2}} = 2355 PSI
$$
\n
$$
Fc^{*} = Fc = 4745 PSI, \frac{Fce}{Fc^{*}} = 0.496
$$
\n
$$
Cp = \frac{1 + (\frac{fa}{Px})}{2c} - \sqrt{\left[\frac{1 + (\frac{fce}{Fc^{*}})}{2c}\right]^{2} - \frac{(\frac{fce}{Fc^{*}})}{c}} = \frac{1 + 0.496}{2 \times 0.8} - \sqrt{\left[\frac{1 + 0.496}{2 \times 0.8}\right]^{2} - \frac{0.496}{0.8}} = 0.43
$$
\n
$$
F'c = Fc. (CD. Cm. Ct. CF. Ci. Cp) = 4745 \times 0.43 = 2040PSI
$$
\n
$$
P = F'c. A = 2040 \times 0.25^{2} = 1274
$$

2. Buckling Capacity of the Tower as a whole:

$$
I = \Sigma I + \Sigma A d^2 = 4 \times \frac{0.25 \times 0.25^3}{12} + 4 \times (0.25 \times 0.5) \times (3 - 0.125)^2 = 2.07 \text{ in}^4
$$
  
\n
$$
r = \sqrt{\frac{I}{A}} = \sqrt{\frac{2.07}{0.25^2 \times 4}} = 2.88^{\text{u}}
$$
  
\n
$$
\frac{Kl}{r} = \frac{1 \times 48}{2.88} = 16.67
$$
  
\n
$$
Pcr = \frac{\pi^2 I E}{(\frac{E}{r})^2} = \frac{\pi^2 \times 2.07 \times 1650000}{(16.67)^2} = 121306\text{#}
$$
  
\nEach column:  $\frac{Pcr}{4} = 30326.5\text{#}$ 

3. Crushing Capacity of Vertical Members:

$$
P = Fc. A = 4745 \times 0.25^2 = 296 \#
$$

# **Resources**

#### **Explanation:**

We started by looking at precedents - both experimental and real-life implementations. Previous winning groups - Beam Me Up Scotty, Tower 2015, Take a Pisa My Heart - all seemed to use the same method: four long members supported by diagonal bracing and (except for Beam Me Up Scotty) horizontal bracing members. These members serve an important purpose: they shorten the effective buckling length of the four vertical members.

Radio towers use a similar method: vertical supporting masts, supported by diagonal bracing (and guy wires). While these do not experience compression outside of weight, they do experience a lot of wind - lateral forces - that can lead to buckling if not designed correctly.

Finally, the optimization sheet given to us also shows similar structures with diagonal bracing. So it was clear that this was the way to go.

We chose to divide the tower into 10 "levels," one for every 5 inches. We believe (based on the equations) that this should effectively combat buckling, and in an ideal situation with perfect craft, the tower may be able to support up to 296 pounds!

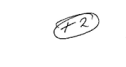

overall clarity (F)

#### **Illustration (Elevation/Cross-Section):**

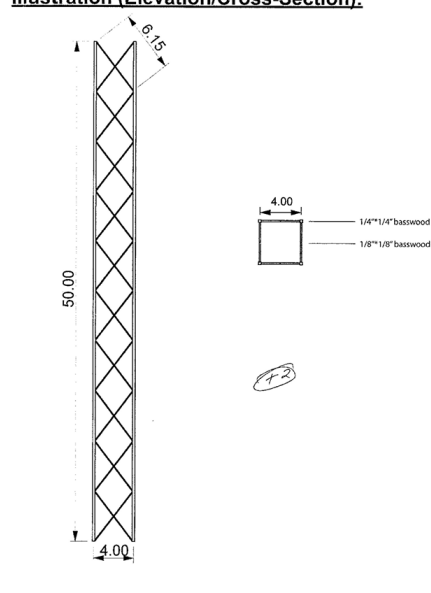

#### **Analysis:**

#### Derivation of cross-sectional areas of each member:

We began our design by aiming at the capacity of 200 lb, not 50 lb. Using the Euler buckling equation, we can solve for a required slenderness ratio:

KL/r= $\sqrt{(π^2EAVP)}$ =  $\sqrt{(π^22*1.650.000*0.625/50)}$ =142.67

This is a very high slenderness ratio, and it is very attainable. Assuming K=1.0, we can get the radius of gyration, r:

r=KL/142.67=1\*5/142.67=0.035

Checking whether the member we are using is appropriate: r=h/v12 h=0.035\* v12=0.12 in.

.12 in is smaller than .71268 in (the r for a 1/4"\*1/4" basswood column), which confirms the viability of our choice of the 1/4"\*1/4" basswood columi

Comparing crushing:

P=F\*A=4745\*0.0625=296.5625lbs

Compared to our load of 50lbs for each vertical member, this crushing capacity is larger. Thus, our colums should be able to hold up.

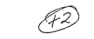

#### Predicted weight estimate of entire tower:

Basswood: 20 lb/ft<sup>3</sup>, divided by (12<sup>3</sup>) = .0116 lb/in<sup>3</sup>, multipled by 16 =

#### .185 oz/in $3$

Total weight: [.185\*({4 vertical members \* 50in \* .25in \* .25 in}<br>+ {80 diagonal members \* 6.4in \* .125in \* .125in})} + [.25 oz of glue)} =

FD 4.04 oz. (can be adjusted) I Tut beep an excon it and roa should be of

#### **Predicted Capacity...**

#### ...Of vertical members:

#### \*Length =  $50^{\circ}/10$  spaces =  $5^{\circ}$ ; Area = .0625\*\*

r =  $\sqrt{1/A}$  = ... width/ $\sqrt{12}$  <== Based off of JY recitation notes on wood columns  $= 25/12$  $= .07217$ 

#### Vertical crushing:  $P = F_A A = (4745 \text{ psi})(.0625 \text{ in}^2) = 296.56 \text{ lb}$

Vertical buckling:  $P = (\pi^2)AE/(KL/r)^2$ <br>= 1017802.95/((1\*5)/.07217)<sup>2</sup>  $= 1017802.95/(65.252)^2$  $= 212.05$  lb \*This is spread out over 4 members, making the buckling capacity a whopping 848 lbs (of course, assuming perfect craft and materials, and no other factors). Thus, crushing will probably happen first.

#### ... Of the tower as whole:

Moment of interia:

Using the subtractive method (subtracting void of "column" from 4" \* 4" occupied area of "column":

FF 2.

 $\mathbb{I}=\sum\mathbb{I}_{\text{total}}-\mathbb{I}_{\text{total}}$  $I = [(4in)(4in)^3)/12] - [2^*((.25in)(3.5in)^3)/12] - [(3.5in)(4in)^5)/12]$ 

 $I = .88$  in<sup>4</sup>

Critical buckling load:

\*Assume  $K = 1$ \*

 $r = \sqrt{(.88in^4/(4*.0625in^2))} = 1.876$  in

 $KL/R = 1(50in)/1.876 = 26.6524$ 

 $F_{12} = (\pi^2)(1,650,000 \text{psi})/(26.6542)^2 = 22,921.95 \text{psi}$ 

 $P_{\alpha}$  = F<sub>a</sub>A = (22,921.95 psi)(4\*.0625in<sup>2</sup>) = 5,730.4875 lb

Of course, this is assuming that the tower is one large column with perfect craft. One can only dream.

# LAB - Columns

## **Description**

This project uses observation and calculation to understand the effect of slenderness on column capacity.

#### Procedure

- 1. For the 1/16"x1/4" basswood column provided, with L=6" calculate the controlling (weak axis) slenderness ratio and Pcr using the Euler equation. Use K=1.0.
- Find the actual critical buckling load approximating the load with your finger.  $2.$
- Repeat the procedure for L=3" and L=1". 3.
- 4. Calculate the slenderness and Pcr for both of these lengths.
- Calculate the ultimate crushing load based on the max compressive stress, F<sub>c</sub>. 5.
- 6. Approximately locate P for each length on the load vs. slenderness curve shown below

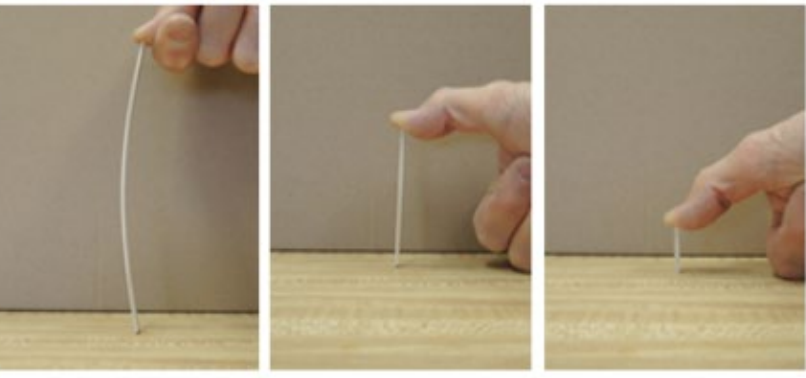

# **Goals**

To observe the buckling behavior of columns through physical modeling.

To find the controlling slenderness ratio.

To calculate the critical buckling and crushing loads.

#### **Basswood Properties**

Emin = 1,650,000. psi  $Fc = 4745$  psi Area =  $0.015625$  in<sup>2</sup>  $d_1 = 0.25$  in  $d_2 = 0.0625$  in  $L = 6"$  $L/d =$  $P =$  $L = 3"$  $L/d =$  $P =$  $L = 1"$  $L/d =$  $P =$ 

#### **Equations:**

 $FcE = \frac{0.822 \text{ E/min}}{4 \times 10^{-4} \text{ m}}$  $(\mathrm{le}/\mathrm{d})$ 2

 $P_{max} = F_c \times A$ 

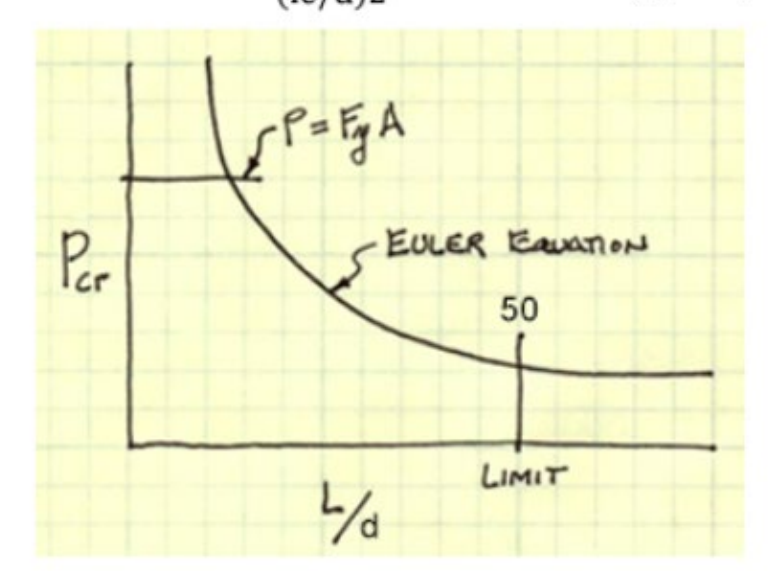

#### Failure Modes - Stability Long Columns - fail by buckling

#### **Traditional Euler**

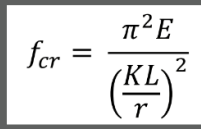

- $E =$  Modulus of elasticity of the column material (psi)
- K = Stiffness (curvature mode) factor
- $L =$  Column length between ends  $(inches)$
- $r =$  radius of gyration =  $\sqrt{I/A}$  (inches)

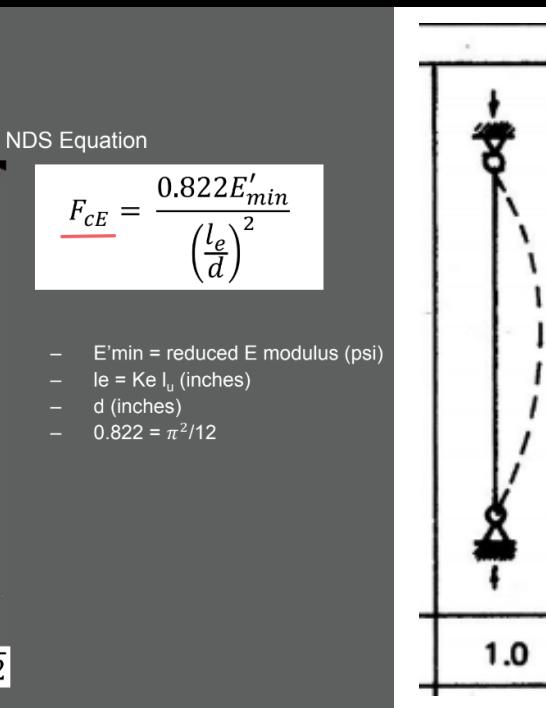

#### Procedure

- 1. For the 1/16"x1/4" basswood column provided, with L=6" calculate the controlling (weak axis) slenderness ratio and Pcr using the Euler equation. Use K=1.0.
- Find the actual critical buckling load approximating the load with your finger. 2.
- Repeat the procedure for L=3" and L=1". SIenderness ratio? Pcr? 3.
- Calculate the slenderness and Pcr for both of these lengths. 4.
- Calculate the ultimate crushing load based on the max compressive stress. F.c. 5.
- Approximately locate P for each length on the load vs. slenderness curve shown 6. below

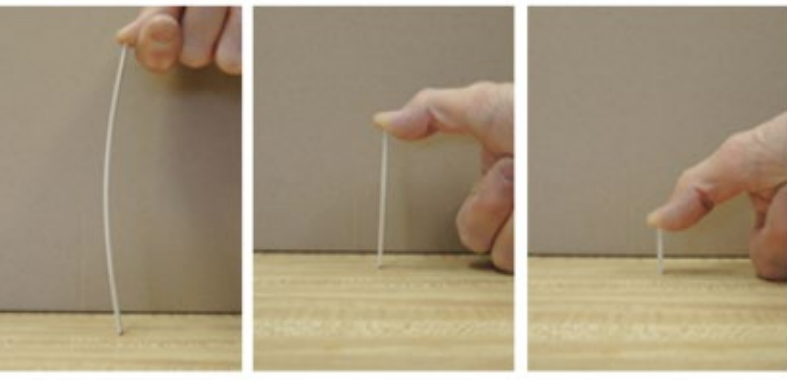

# Euler Buckling (elastic buckling)

 $r = \sqrt{\frac{1}{A}}$  $P_{cr} = \frac{\pi^2 AE}{\left(\frac{KL}{r}\right)^2} = \frac{\pi^2 IE}{(KL)^2}$  $I = Ar^2$ 

 $r = d/\sqrt{12}$ 

- $A = Cross sectional area (in<sup>2</sup>)$
- $E =$  Modulus of elasticity of the material (lb/in<sup>2</sup>)
- $K =$  Stiffness (curvature mode) factor
- $L =$  Column length between pinned ends (in.)
- $r =$  radius of gyration (in.)

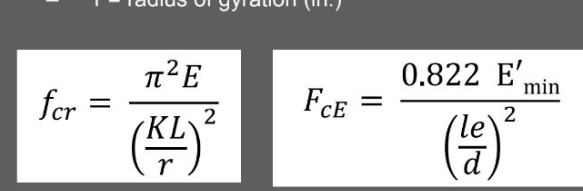

**Buckling Force** 

 $Pcr = FcF * A$ 

 $e = L^*K = L^* 1.0 = L$ 

 $Emin = 1,650,000$ . psi

 $Fc = 4745$  psi Area =  $0.015625$  in<sup>2</sup>  $d_1 = 0.25$  in  $d_2 = 0.0625$  in  $L = 6"$  $L/d =$  $P =$  $L = 3"$  $L/d =$  $P =$  $L/d =$ 

 $P =$ 

 $L = 1"$ 

$$
Equations: 
$$
E = E = \frac{0.822}{}
$$
$$

0.822 Ermin  $FCE = (\mathrm{le}/\mathrm{d})2$ 

 $P_{max} = F_c \times A$ 

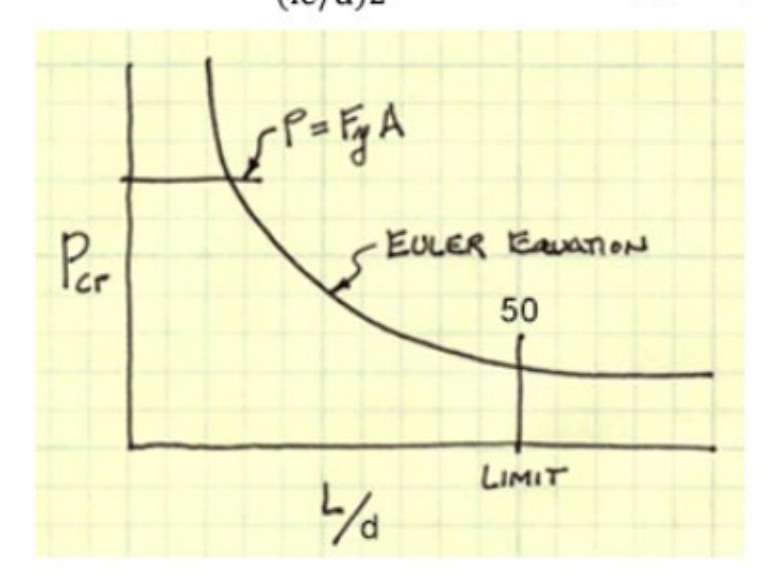

### Failure Mode - Strength

#### Short Columns - fail by crushing

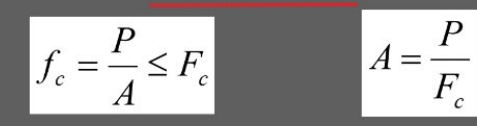

- $f_c$  = Actual compressive stress
- $A = Cross-sectional area of column (in<sup>2</sup>)$
- $P =$  Load on the column
- $F_c$  = Allowable compressive stress per codes

### Crushing Force:

 $Pmax = Fc * A$ 

### Guess: Which stick would fail by buckling? Which stick would fail by crushing?

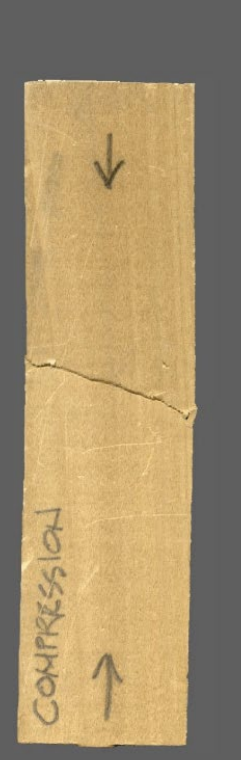

#### Procedure

- 1. For the 1/16"x1/4" basswood column provided, with L=6" calculate the controlling (weak axis) slenderness ratio and Pcr using the Euler equation. Use K=1.0.
- Find the actual critical buckling load approximating the load with your finger.  $2.$
- Repeat the procedure for L=3" and L=1". 3.
- Calculate the slenderness and Pcr for both of these lengths. 4.
- Calculate the ultimate crushing load based on the max compressive stress,  $F_c$ .  $Pmax$ ?<br>Approximately locate P for each length on the load vs. slenderness curve shown 5.
- 6. below

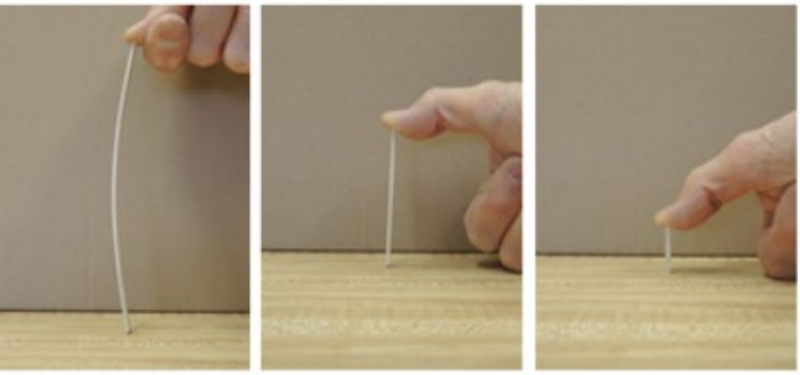

#### **Basswood Properties**

#### $Emin = 1,650,000$ . psi  $Fc = 4745$  psi Area =  $0.015625$  in<sup>2</sup>  $d_1 = 0.25$  in  $d_2 = 0.0625$  in  $L/d =$  $L = 6"$  $P =$  $L = 3"$  $L/d =$  $P =$  $L = 1"$  $L/d =$

 $P =$ 

**Equations:**  $0.822\;\mathrm{E/min}$  $FcE =$ 

 $P_{max} = F_c \times A$ 

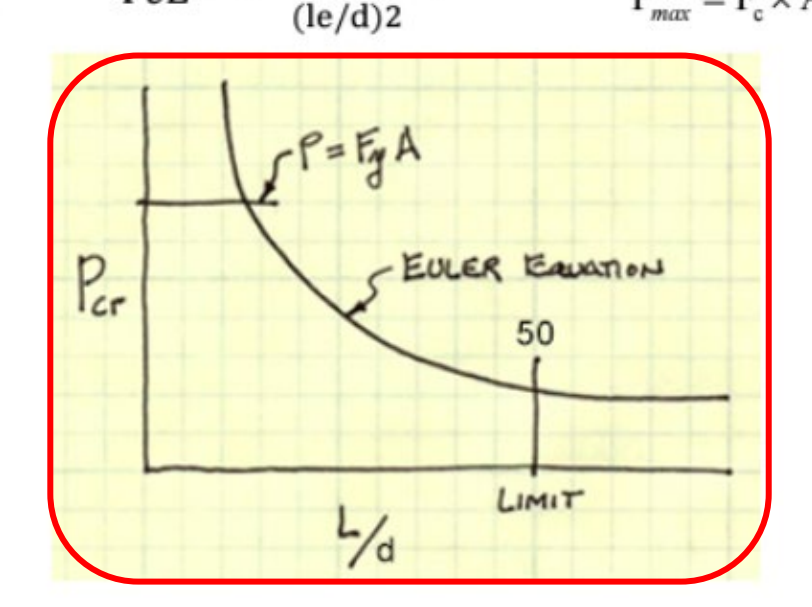

Any Questions?

# yifanma@umich.edu

Thank You!

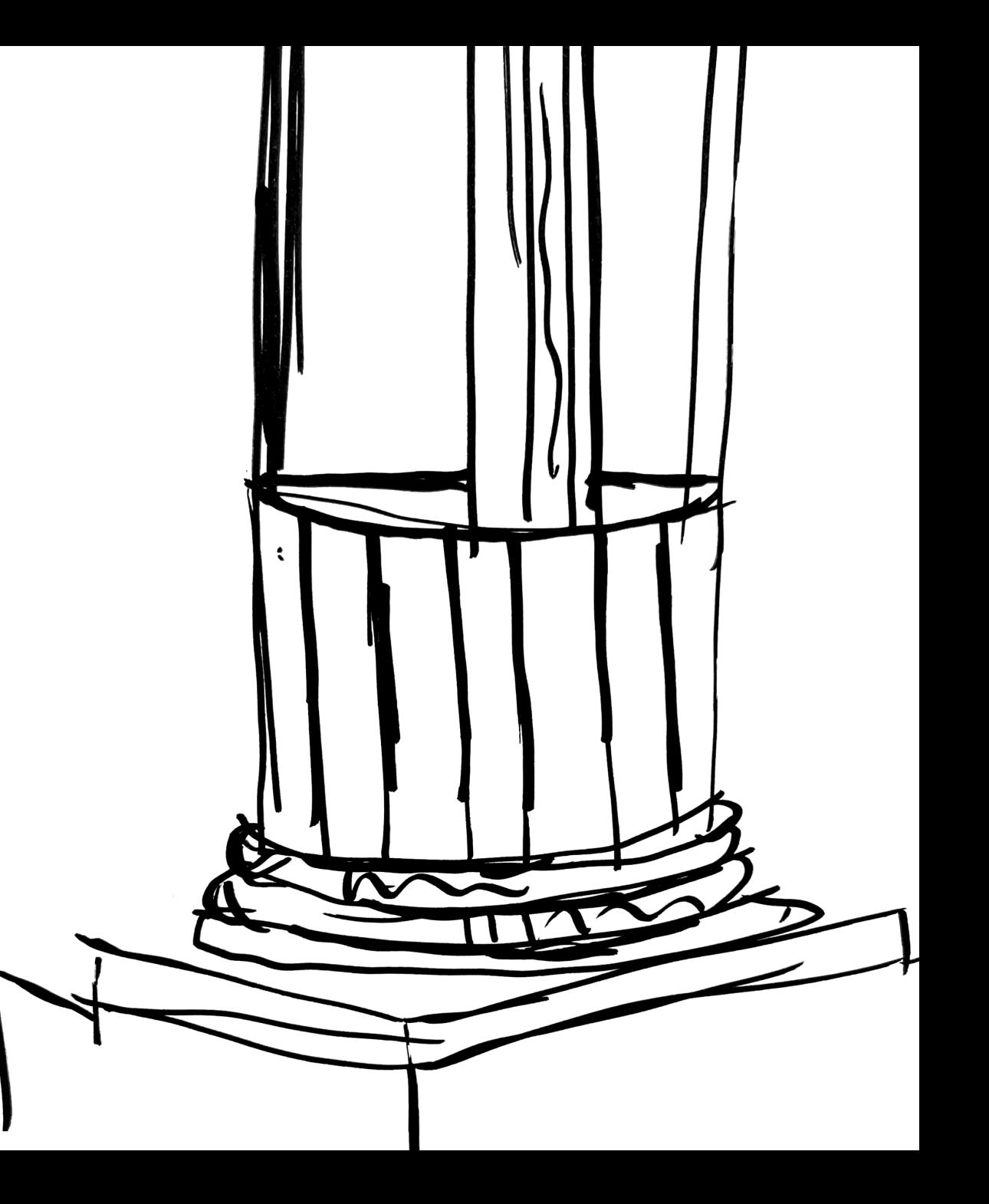